## **mstsc - Microsoft Terminalserver Client - RDP Client**

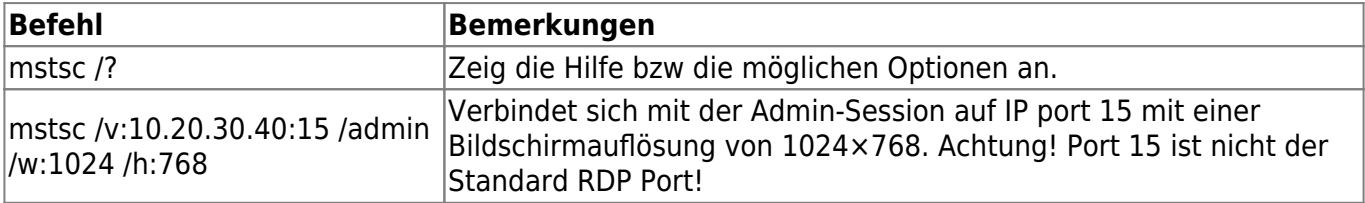

## **Tastenkombination Beschreibung**

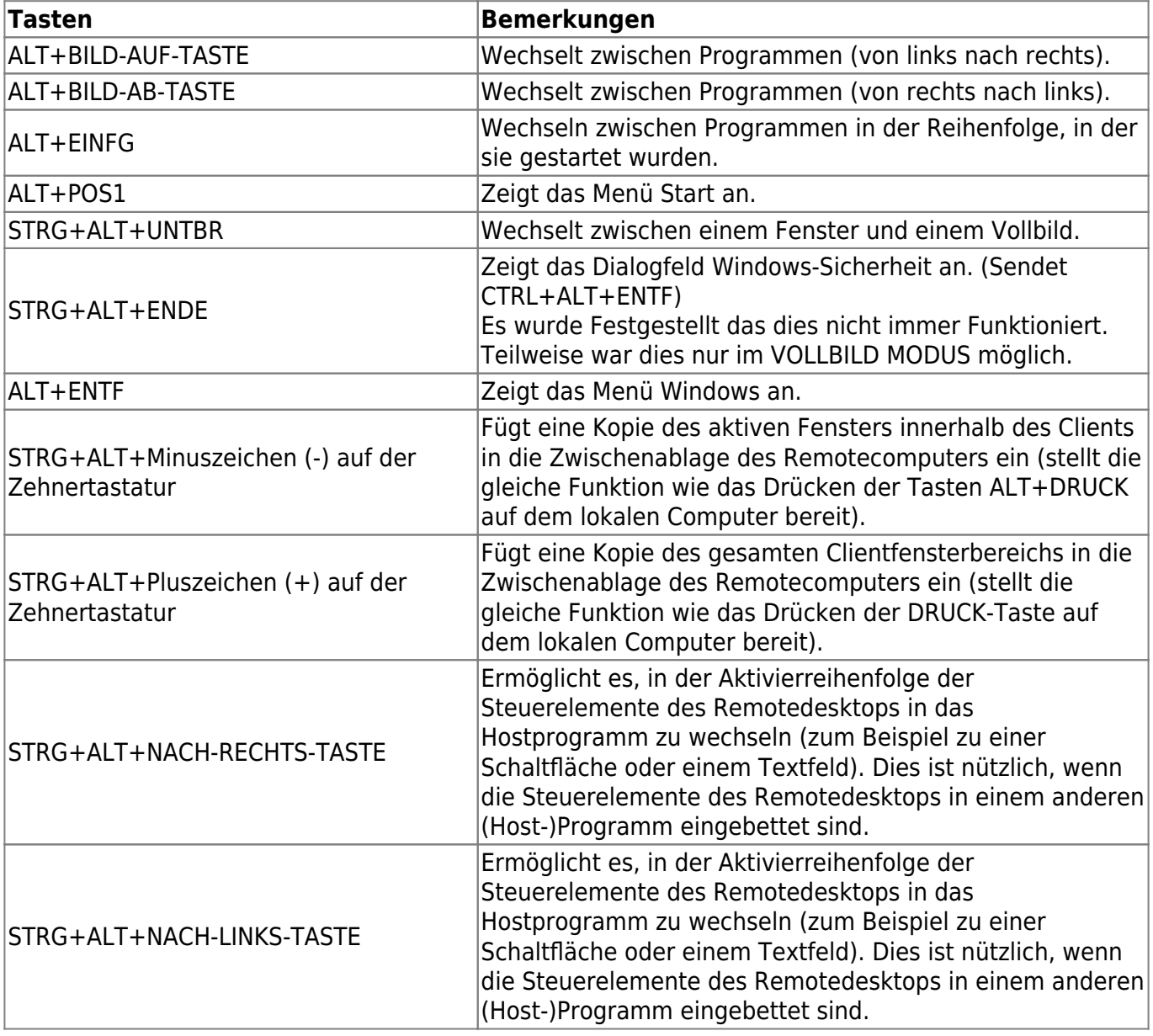

— [Axel Werner](mailto:mail@awerner.homeip.net) 2011-01-01 23:19

Axel Werner's OPEN SOURCE Knowledge Base - https://awerner.myhome-server.de/

Last

update: 2022-08-31 12:30 it-artikel:windows:mstsc-microsoft-terminalserver-client-rdp-client https://awerner.myhome-server.de/doku.php?id=it-artikel:windows:mstsc-microsoft-terminalserver-client-rdp-client

From: <https://awerner.myhome-server.de/> - **Axel Werner's OPEN SOURCE Knowledge Base**

Permanent link: **<https://awerner.myhome-server.de/doku.php?id=it-artikel:windows:mstsc-microsoft-terminalserver-client-rdp-client>**

Last update: **2022-08-31 12:30**

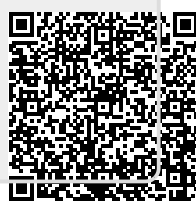